# $Empreintes$

## Définition

**Frottage** : Procédé qui consiste à « frotter » un papier posé sur une surface texturée, telle que le bois, pour en obtenir le dessin. Cette technique a été employée par **Max Ernst**, notamment, pour relever et utiliser des empreintes dans un but artistique.

#### **Exemple de frottage :**

**S.6**

Ici on peut voir l'empreinte de pièces de monnaie et d'une médaille

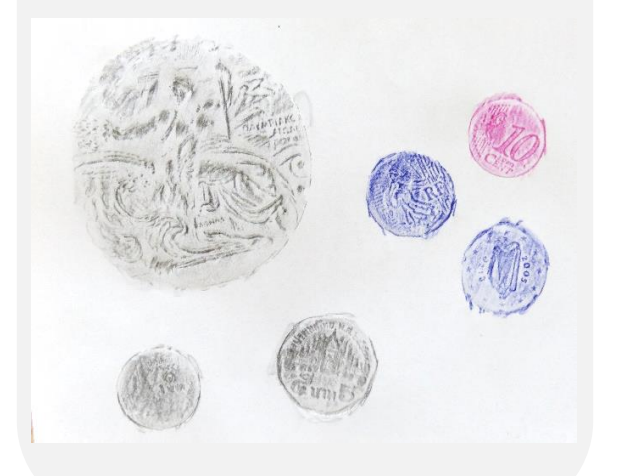

## Objectifs

- Travailler avec différentes textures et matières
- Découvrir la technique du frottage
- Savoir utiliser le collage et l'assemblage pour représenter un animal

## Consignes et matériel

- **1. Faire les empreintes** :
- Réalise **au minimum 5 empreintes** de texture ou d'objets avec un faible relief (ce peut être : un tissu, une pièce de monnaie, un grillage, des végétaux, etc.)
- Regarde cette vidéo pour t'aider : <https://www.youtube.com/watch?v=9cuN8zfXofk>

#### **2. Créer un animal :**

- En découpant les différentes empreintes **réalise un animal rigolo ou bizarre.**
- Colle ton travail sur feuille canson. L'animal doit prendre le maximum de place sur la feuille.
- Tu peux ajouter un décor ou des objets autour de lui.

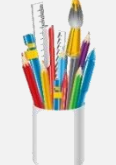

**MATERIEL** : objets de la vie de tous les jours + feuilles blanches, 1 feuille canson, crayon de papier et crayon de couleur

**Travail pouvant être réalisé avec l'aide de la famille mais pas à ta**  place<sup>(3)</sup>

### Notions arts plastiques

Forme, matière

# [P](https://pngimg.com/download/68282)roblématique

Comment représenter un animal à l'aide de différentes empreintes ?

### Rendu du travail

A rendre le jour indiqué sur Pronote dans la pochette d'art « Travaux à rendre » qui se trouve dans ta salle de classe habituelle. N'oublie pas « Nom, prénom, classe »

### Conseil et exemple

Choisis des textures avec un faible relief sinon, tu risques de déchirer ta feuille

Voici 2 exemples car je ne peux pas être à tes côtés. Tu peux t'inspirer mais pas recopier.

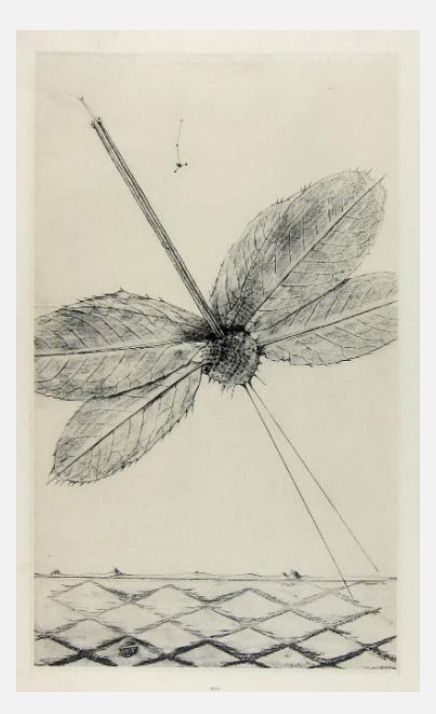

Max Ernst, *Teenage Lightning* (Portfolio Histoire Naturelle), 1925, publié en 1926, frottage

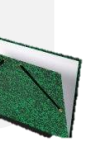